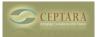

## Assigning an open email from the inbox to specific project

Wed, 06/22/2011 - 17:35 — maximillia007

I am new to Organizer switching over from ClearContext. The one feature I seem to be missing is the ability to save an open email to a specific project after reading it.

Where can you find out about new features and related details as they are added? [1] How to make the ceptara oragnizer work properly on outlook 2010 → [2]

• Organizer Forum [3]

Source URL: <a href="http://www.ceptara.com/node/538">http://www.ceptara.com/node/538</a>

## Links:

- [1] http://www.ceptara.com/node/546
- [2] http://www.ceptara.com/node/545
- [3] http://www.ceptara.com/forum/2